PowerPoint2003 PPT Word PDF and the set of the set of the set of the set of the set of the set of the set of the set of the set of the https://www.100test.com/kao\_ti2020/644/2021\_2022\_\_E5\_9C\_A8P owerPo\_c98\_644080.htm

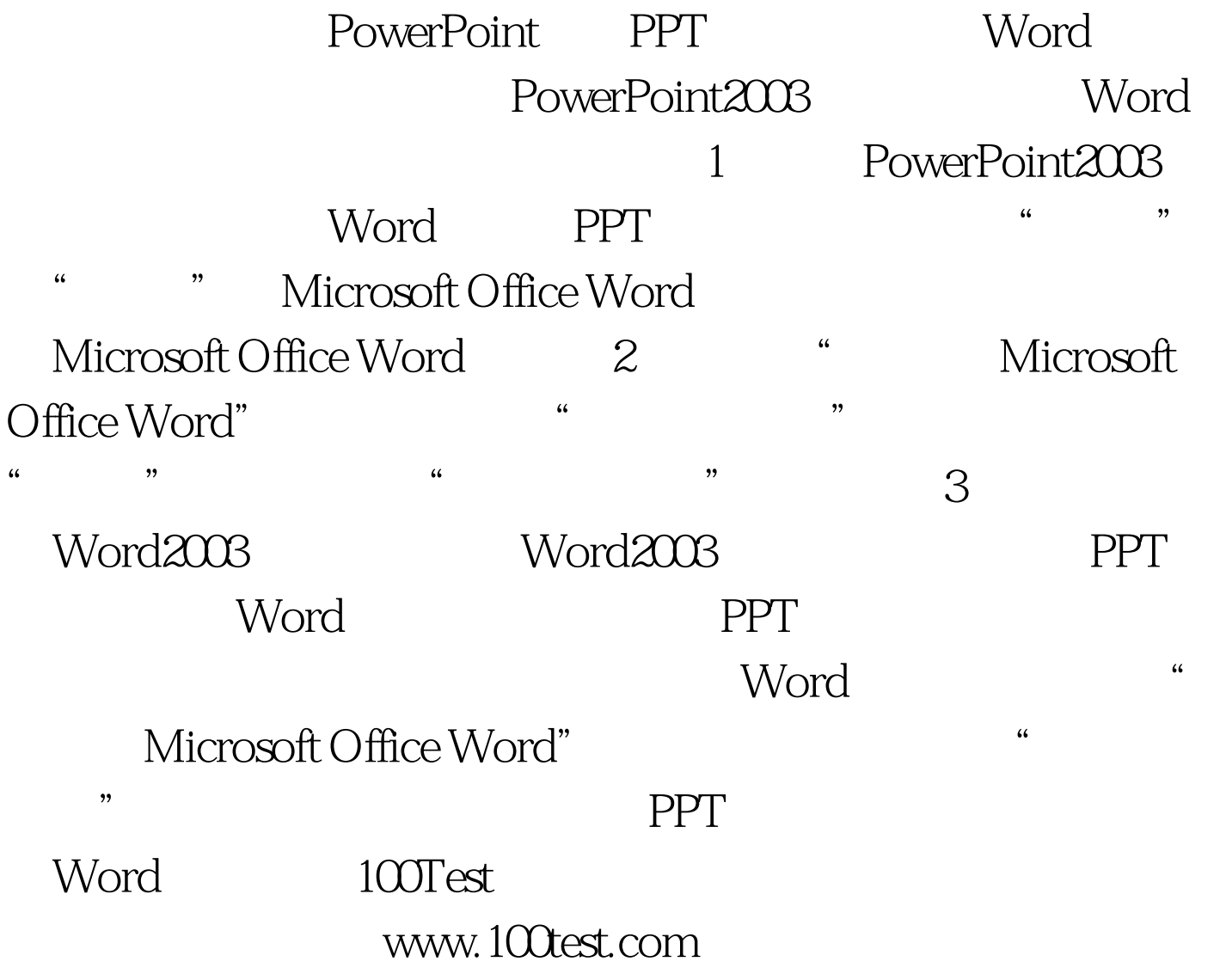